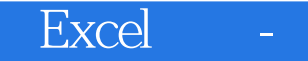

Excel -

- 13 ISBN 9787894767462
- 10 ISBN 7894767468

出版时间:2013-3

页数:258

版权说明:本站所提供下载的PDF图书仅提供预览和简介以及在线试读,请支持正版图书。

www.tushu000.com

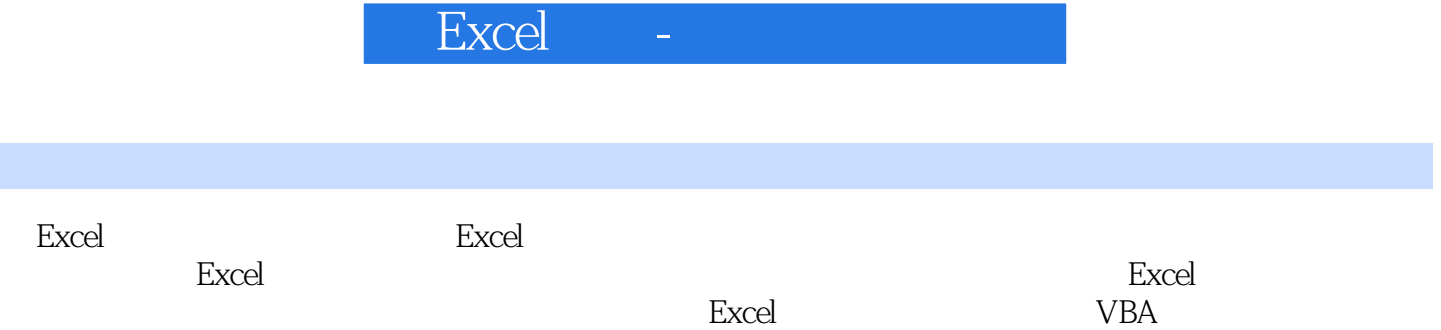

1 Excel 2007 1 Excel 2007 1. Excel 2007 2.Excel 2007 Office  $2$  Excel  $2007$   $1.$  Office  $2007$   $2.$ Excel 2007 3. Excel 2007 4. Excel 2007 4. Office 2003 2007 N. Excel 2007 2. Excel wmv 3 Excel 2007 1. Excel 2. 开Excel 3.从文件打开Excel 4.关闭Excel 小知识:什么是文件关联 光盘视频:Excel的启动与关闭.wmv 4 Excel 2007 1. Office 2. 3. 4.  $5.$  Ribbon  $\blacksquare$ Q A  $2$  Excel 2007  $1$  Excel  $1$  Excel  $1$ . Excel  $2.3.3.4.5.$ Excel .wmv 2 Excel 1. 2. 2.  $\frac{3}{4}$  4. Cffice online Excel .wmv 3. 1. 2. 3. 4. vmv 4 Excel<br>2 3 3 4  $1.22$   $2.34$  $5.$  Excel  $5.$  $\sim$  2. extended 3. and  $\sim$  4.  $5.5$  5. 2. https://wmv. 7. https://wmv. 2. https://wmv. 2. http://wmv. 2. http://wmv. 2. http://wmv. 2. http://wmv. 2. Excel 1. 2. " Proced 2007 ·练管理Excel模板 常见闻题解答Q&A 本讲小结 第3讲Excel数据录入和管理 第1课在Excel表格中录入数  $1.$  2.  $2.$  3.  $4.$  $5 \t\t 6 \t\t 7.$  Excel 2007 Excel Excel Excel Excel Excel Excel  $5$  6  $7$  8 Excel 9 Excel 10 VBA 11 Excel

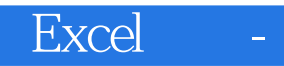

 $1.3$ 

某些Excel功能在共享工作簿中不可用,因此无法对这些功能进行跟踪。 3.只保留特定时间间隔的修订

 $30<sub>5</sub>$ 

 $\sim 1$ .

 $2$ 

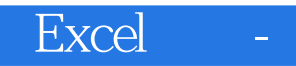

 $\,$  Excel

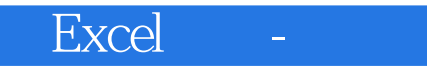

1、看不懂怎么制表...白买的

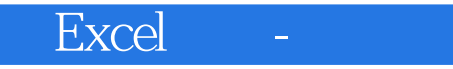

本站所提供下载的PDF图书仅提供预览和简介,请支持正版图书。

:www.tushu000.com